# **The** flacards **class Version 0.1.1**

N. Stuhrmann<sup>∗</sup>

December 4, 2005

## **1 Introduction**

This class provides an easy interface to produce flashcards. It will produce several user-defined cards per page with front- and backside. You can put associated pieces of information on each side like vocabularies.

This class is similar to the flashcards class from Alexander M. Budge.

# **2 Installation**

Put flacards.cls somewhere in your TeX tree and update your package database.

## **3 Using the flacards class**

## **3.1 Class Options**

frontgrid This option produces an overlayed grid on the frontside for cutting the flashcards apart.

backgrid Same an frontgrid but for backside.

All other options are passed trough to the article class.

## **3.2 Creating Flashcards**

Call \card{*<frontside>*}{*<backside>*} with *<frontside>* as the frontside content and *<backside>* as the backside content for each flashcard you want to print.

<sup>∗</sup> [stuhrmann@spamfence.net](mailto:stuhrmann@spamfence.net)

#### **3.3 Customization**

#### **3.3.1 Page Layout**

**Page Setup** By calling \pagesetup{*<columns>*}{*<rows>*} you define how many rows and columns of cards should be printed on each page. Default is

\pagesetup{3}{8}

The \pagesetup command sets two lengths, \cardwidth and \cardheight.

**Borders** Borders are (still) hardcoded as 1 cm on each side. You can change them using the geometry package, but keep in mind that you have to change inner and/or outer margin not left and right margins, since the layout is "twoside".

#### **3.3.2 Card Layout**

**Text Output** If you want to change the appeareance of all your cards, for example, **bold** face on backside and *italic* on front side, you can simply redefine \cardtextstylef and \cardtextstyleb, which are called during card output just before the arguments of your \card call.

**Headline and Footer** For each card the output routine calls serveral macros to produce the headline and the footer of each card. The macros are named systematically (see also picture below):

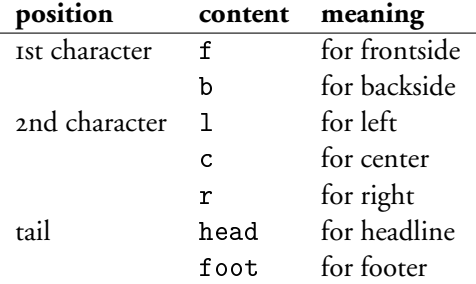

For instance \blfoot controls the content of the lower left corner of the backside of the card.

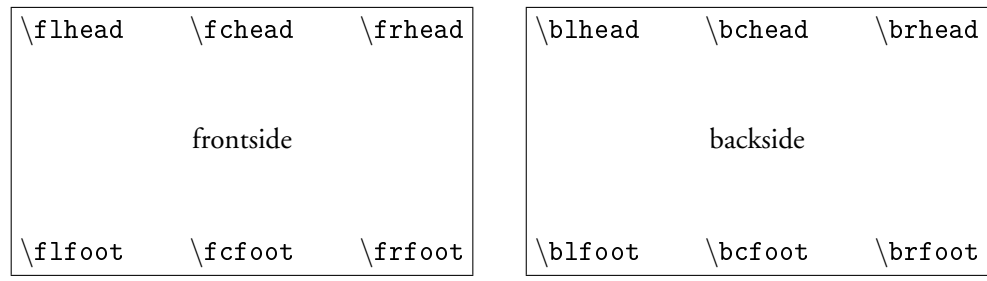

So, by redefining one of these macros, you can change the appearance of your cards. For instance, if you want the card numer only on the frontside in the center of the headline, try the following:

```
\renewcommand{\frfoot}{}
\renewcommand{\brfoot}{}
\renewcommand{\fchead}{\thecardno}
```
\frfoot and \brfoot are predefined to contain the card numer:

```
\renewcommand{\frfoot}{\footnotesize \thecardno}
\renewcommand{\brfoot}{\footnotesize \thecardno}
```
As you see, the card numer is saved in a counter named cardno.

#### **3.3.3 Card Layout – Advanced Interface**

The following figure shows how each (frontside of a) card is build up:

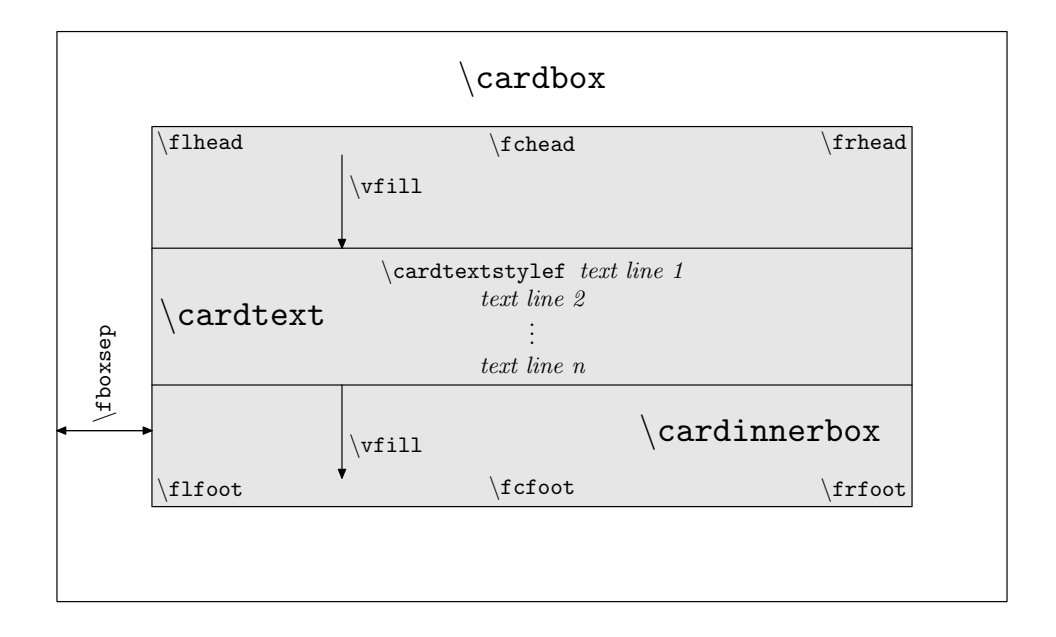

The macro \cardbox{<*side*>}{*<text>*} is called by the output routine to create the main box. The parameter *<side>* must be either f or b for front or back side; *<text>* is the text, which should be typed out on the card (e.g. the vocabulary). This macro creates a box which is seperated by \fboxsep from the outer box. (So, if you don't want to have any seperation between the text and the frame around your card you should try \fboxsep=0pt.)

Inside this box \cardinnerbox{<*side*>}{*<text>*} is called to fill the box. Unless redefinied, this macro prints headline followed by a \vfill, calls \cardtext{<*side*>} {*<text>*}, prints again a \vfill and finally the footer.

The macro \cardtext{<*side*>}{*<text>*} calls resp. \cardtextstylef for front side and \cardtextstyleb for back side and after that, it prints *<text>*.

By redefining these macros you can change the layout of your cards. You might want to look into the source code for deeper understanding.

## **3.4 Example**

### **3.4.1 Simple**

This is a simple example of german-english vocabulary.

```
\documentclass[frontgrid]{flacards}
```

```
\begin{document}
\card{gehen\\schlafen}{to go/to walk\\to sleep}
\card{hell, klar}{bright}
\card{mit\\ohne}{with\\without}
\card{Lernkarte}{flashcard}
\card{Wasser}{water}
\card{Saft}{juice}
\card{Fenster}{window}
\card{Linie}{line}
\card{und\\oder}{and\\or}
\card{Regen}{rain}
\end{document}
```
### **3.4.2 Extended Example with colors**

This is a more sophisticated example using colors, defining header elements and using tables inside the cards.

```
\documentclass[a4paper,frontgrid]{flacards}
\usepackage{color}
% redefining center head on frontside
\renewcommand{\fchead}{%
 \vskip-3pt\fboxsep=0pt%
 \colorbox{red}{%
  \small\sffamily\bfseries\textcolor{white}{%
   \parbox{\cardwidth}{\vskip3pt\centering Deutsch\vskip4pt}%
 }%
}%
}
% redefining center head on backside
\renewcommand{\bchead}{%
 \vskip-3pt\fboxsep=0pt%
 \colorbox{blue}{%
  \small\sffamily\bfseries\textcolor{white}{%
   \parbox{\cardwidth}{\vskip3pt\centering Espa\~nol\vskip4pt}
 }%
```

```
}%
}
% redefining default text style for front side
\renewcommand{\cardtextstylef}{\bfseries}
% You can define head and foot elements using \flhead, \fchead
% and \frhead for right, center and right head on frontside,
% \flfoot, \fcfoot, \flfoot for footline on frontside.
% Analogical use \blhead, \bchead, \brhead, \blfoot, \bcfoot
% and \frfoot for backside.
\begin{document}
% 2x4 cards per page
\pagesetup{2}{4}
% change layout for left foot on front
\renewcommand{\flfoot}{\footnotesize Grammatik}
\card{Conjugation (pret\'erito imperfecto, regular)}
{\begin{tabular}{l|ll}
                & cocin{\bfseries ar} \& viv{\bfseries ir}\\
\noalign{\hrule height 1pt}%------------------------------------------
yo 			 & cocin{\bfseries aba} 		 & viv{\bfseries \'ia}\\
t\'u 		 & cocin{\bfseries abas} 	 & viv{\bfseries \'ias}\\
usted, ella, \ell \ to \ cocin{\bfgeries aba} & viv{\bfseries \'ia}\\
nosotros/-as \& cocin{\bfseries \'abamos} & viv{\bfseries \'iamos}\\
vosotros/-as & cocin{\bfseries abais} & viv{\bfseries \'iais}\\
ustedes, ellos/-as& cocin{\bfseries aban} & viv{\bfseries \'ian}\\
\end{tabular}
}
\card{Conjugation (pret\'erito imperfecto, irregular)}
{\begin{tabular}{l|lll}
                & ser & ir & ver\\
\noalign{\hrule height 1pt}%------------------------
yo & era & iba & ve\'ia\\
t\'u 		 & eras & ibas & ve\'ias\\
usted, ella, \ellel & era & iba & ve\ellia\ellnosotros/-as \& \ \ \ \ eramos \& \ \ \ \ ibamos \& \ \ \vosotros/-as & erais & ibais & ve\'iais\\
ustedes, ellos/-as& eran & iban & ve\'ian\\
\end{tabular}
```
}

```
\renewcommand{\flfoot}{\footnotesize Vokabeln}
\card{gehen}{ir}
\card{sein}{ser/estar}
\card{Land}{pais, {\em m}}
\end{document}
```
## **4 Licence**

This file is part of flacards.

Flacards is free software; you can redistribute it and/or modify it under the terms of the *GNU General Public License* as published by the Free Software Foundation; either version 2 of the License, or (at your option) any later version.

Flacards is distributed in the hope that it will be useful, but WITHOUT ANY WARRANTY; without even the implied warranty of MERCHANTABILITY or FITNESS FOR A PARTICULAR PURPOSE. See the GNU General Public License for more details.

You should have received a copy of the GNU General Public License along with Foobar; if not, write to the Free Software Foundation, Inc., 51 Franklin St, Fifth Floor, Boston, MA 02110-1301 USA

# **5 Changelog**

Changelog:

```
0.1.1:
- bug fix: front side content also printed on back side
- updated examples
- improved/advanced interface for card layout
0.1
```
- file creation